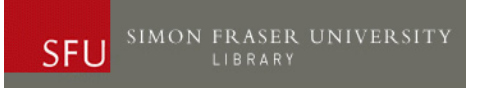

## Google/Google Scholar Searching Tips

## **Basics**

The more search terms you enter, the more focused and specific your results will be. You do not have to use AND to connect your search terms. So each of these searches will get more and more focused:

- Airport security
- Airport security full body scans
- Airport security full body scans ethics

You can put quotation marks around a phrase to force Google to find those exact words, in that exact order:

"Airport security" "full body scans" ethics

There is no truncation (\*) in Google. Use "OR" and parentheses to give Google alternate terms to search for:

(airport OR airports OR airline) (scan OR scanner) (ethics OR moral OR rights OR risk)

Use "AROUND" and specific numbers in parentheses to find words or phrases within a certain number of words of each other on a web page:

"airport security" AROUND(3) body scan

## **Expert Techniques**

The minus sign tells Google to exclude web sites that contain these terms:

"Full body scans" –MRI –"CAT scan"

Use "site:" to specify results from a particular web site or top-level domain:

- "Airport security" "full body scans" site:gov
- "Airport security" "full body scans" site:nytimes.com
- "Airport security" "full body scans" (site:nytimes.com OR site:washingtonpost.com)
- "Airport security" -site:gov [Use the minus sign to exclude this domain]

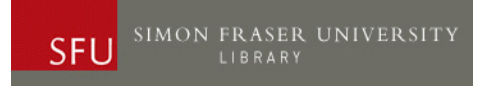

Use "intitle:" to force Google to find those words in the titles of results (MUCH more specific results):

• intitle:airport intitle:security "full body" (ethics OR rights)

Use "allintitle:" to force Google to find **all** the listed words in the titles of results (VERY specific results):

allintitle:airport security "full body"

Use filetype: to tell Google to retrieve only certain filetypes:

- filetype:pdf
- filetype:ppt

Get really fancy and put it all together:

- intitle:security (intitle:airport OR intitle:airline OR intitle:"air travel") "full body" (scan OR search) (ethics OR moral OR rights OR risk) site:gov
- intitle:security (airport OR airline OR "air travel") "full body" (scan OR search) (ethics OR moral OR rights OR risk) (filetype:pdf OR filetype:ppt) site:eu
- (airport OR airline OR "air travel") (scan OR scanning OR search OR security) (ethics OR moral OR rights OR risk)

Questions? Julie Jones Liaison Librarian for Geography [julie\\_jones@sfu.ca](mailto:julie_jones@sfu.ca)